## SAP ABAP table SMOACPRTDY {Account Profile Template Detail Days}

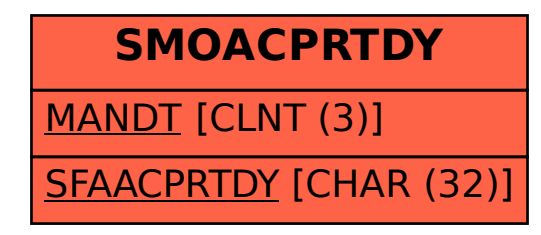